# Structure-aware fuzzing for real-world projects

Réka Kovács Eötvös Loránd University, Hungary rekanikolett@gmail.com

1

#### Overview

● tutorial, no groundbreaking discoveries

Motivation

- growing code size -> growing number of bugs
- big tech companies started to systematically fuzz their code recently
- we all should

### Quality assurance

- coding guidelines
- compiler warnings
- code review
- test suite
- static analysis
- dynamic analysis
- random testing

Let's look at who's using this technology today.

### Who is fuzzing their code today?

#### ● Microsoft

- every untrusted interface of every product is fuzzed (Security Development Lifecycle)
- 670 machine-years devoted to fuzz Microsoft Edge & Internet Explorer, more than 400 billion DOM manipulations generated from 1 billion HTML files
- Project Springfield (2016)

[https://docs.microsoft.com/en-gb/microsoft-edge/deploy/group-policies/security](https://docs.microsoft.com/en-gb/microsoft-edge/deploy/group-policies/security-privacy-management-gp) [-privacy-management-gp](https://docs.microsoft.com/en-gb/microsoft-edge/deploy/group-policies/security-privacy-management-gp) https://www.microsoft.com/en-us/security-risk-detection/

### Who is fuzzing their code today?

#### ● Google

- Chromium is fuzzed continuously with 15.000 cores
- external reporters invited to write fuzzers
- OSS-fuzz (2016): 158 open-source projects including Boost, Coreutils, CPython, FFmpeg, Firefox, LLVM, OpenSSH, OpenSSL, …

<https://browser-security.x41-dsec.de/X41-Browser-Security-White-Paper.pdf> <https://security.googleblog.com/2014/01/ffmpeg-and-thousand-fixes.html> https://opensource.google.com/projects/oss-fuzz

When did this all start?

- recently became a synonym for penetration testing
- term "fuzzing "coined by prof. Bart Miller, University of Wisconsin-Madison
- 1990: original "fuzzing" paper

Miller, B.P., Fredriksen, L. and So, B., 1990. **An empirical study of the reliability of UNIX utilities.** *Communications of the ACM*, *33*(12), pp.32-44.

- completely random input to UNIX utilities
- 25-33% crashed

- 1995: "Fuzz Revisited": network apps, GUI apps Miller, B.P., Koski, D., Lee, C.P., Maganty, V., Murthy, R., Natarajan, A. and Steidl, J., 1995. *Fuzz revisited: A re-examination of the reliability of UNIX utilities and services***.** Technical report.
- 2000: Windows NT applications

Forrester, J.E. and Miller, B.P., 2000, August. **An empirical study of the robustness of Windows NT applications using random testing.** In *Proceedings of the 4th USENIX Windows System Symposium*(Vol. 4, pp. 59-68).

● 2006: MacOS applications: 22/30 GUI apps crashed Miller, B.P., Cooksey, G. and Moore, F., 2006, July. **An empirical study of the robustness of macos applications using random testing.** In *Proceedings of the 1st international workshop on Random testing* (pp. 46-54). ACM.

"smart" fuzzers:

- 2011: CSmith https://embed.cs.utah.edu/csmith/ Yang, X., Chen, Y., Eide, E. and Regehr, J., 2011, June. **Finding and understanding bugs in C compilers**. In *ACM SIGPLAN Notices* (Vol. 46, No. 6, pp. 283-294). ACM.
	- generates well-formed C programs from scratch
	- created to test compilers
	- ~80 gcc bugs, ~200 clang bugs reported

"smart" fuzzers:

● 2012: SAGE

Godefroid, P., Levin, M.Y. and Molnar, D., 2012. **SAGE: whitebox fuzzing for security testing**. *Queue*, *10*(1), p.20.

○ discovers new corner cases efficiently by combining symbolic execution and dynamic analysis

> if  $(x == 179000)$ abort(); // error

Great! I want to fuzz my code. How do I go about it?

#### How does fuzzing work?

John Regehr & Sean Bennett: Software Testing https://eu.udacity.com/course/software-testing--cs258

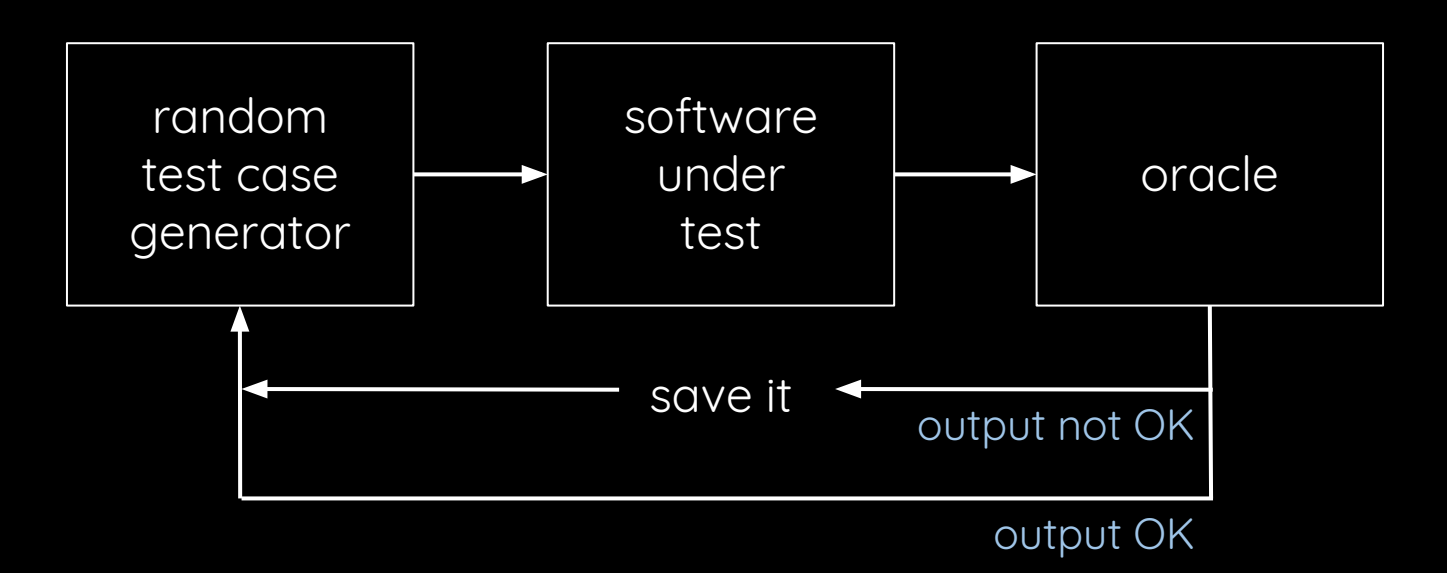

#### **Oracles**

John Regehr & Sean Bennett: Software Testing https://eu.udacity.com/course/software-testing--cs258

#### Weak

- crash (hardware, OS)
- rule violation of enhanced execution environment
	- Valgrind
	- sanitizers

#### Medium

● assertions

Strong

- alternative implementation
	- differential testing
	- old version of software
	- reference implementation
- inverse function pair ○ e.g. encrypt/decrypt
- null space transformation

#### Input structure

e.g. web browsers

"dumb" fuzzer "smart" fuzzer

random bits protocol-correct code valid HTML scripts, forms

#### Program structure

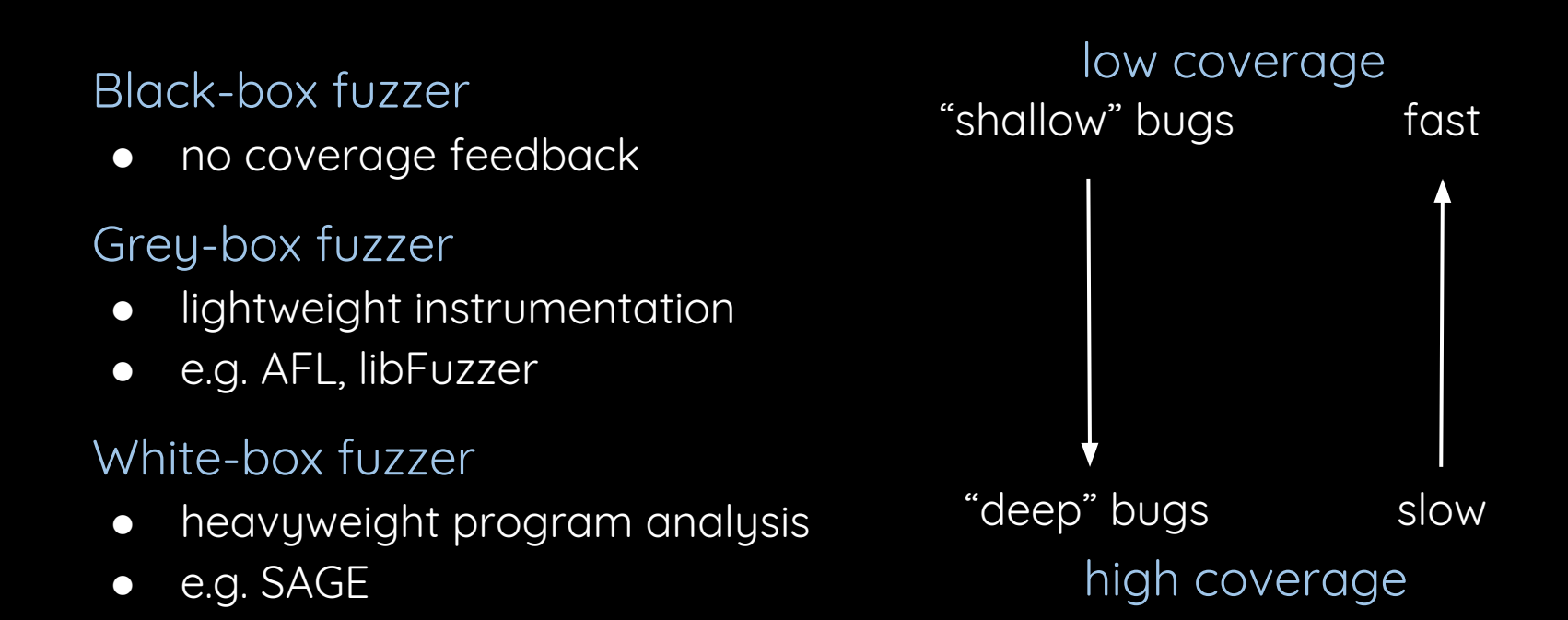

### Reuse of input seeds

#### Generative

- synthetize test cases from scratch
- complex, a lot of work
- e.g. CSmith

#### Mutation-based

- modify (non-)random test cases
- treats input as a bag of bits
- e.g. AFL, libFuzzer

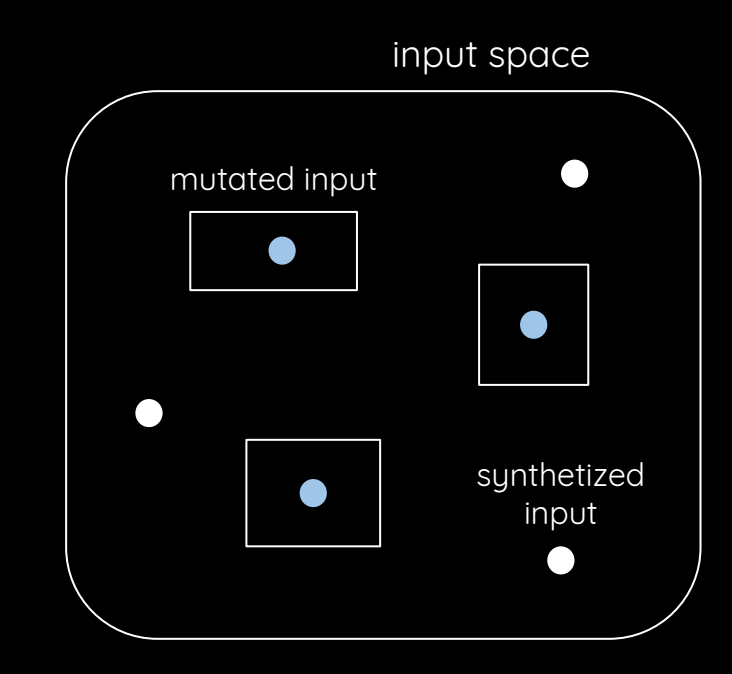

This is too complicated. I want to set it up easily. What are my options?

### Tools

- if your code has never been fuzzed: black-box fuzzers
	- probably will find some bugs
- white-box fuzzers are a lot of work
- excellent grey-box fuzzers!
	- AFL, libFuzzer
	- coverage-guided
	- can generate fairly structured inputs
		- e.g. JPEGs, IR code, primitive C programs

#### AFL: American Fuzzy Lop

#### http://lcamtuf.coredump.cx/afl/

- brute-force fuzzer with an instrumentation-guided genetic algorithm
- uses a modified form of edge coverage to pick up changes to program control flow
- needs user-supplied test cases that it can mutate
- result: a corpus of interesting test cases

#### AFL: American Fuzzy Lop

- algorithm roughly:
	- load initial test cases into a queue
	- take next input from the queue
	- try to trim the test case
	- repeatedly mutate the file
	- if any of the mutations resulted in a new state, add the mutated output to the queue

```
#include <iostream>
int hi(const std::string &data, std::size_t size) {
  if (size > \theta && data[\theta] == 'H')
    if (size > 1 && data[1] == 'I') if (size > 2 && data[2] == '!')
         __builtin_trap();
   return 0;
}
int main() {
   std::string s;
   std::cin >> s;
   return hi(s, s.length());
}
```
#### american fuzzy lop 2.52b (hi)

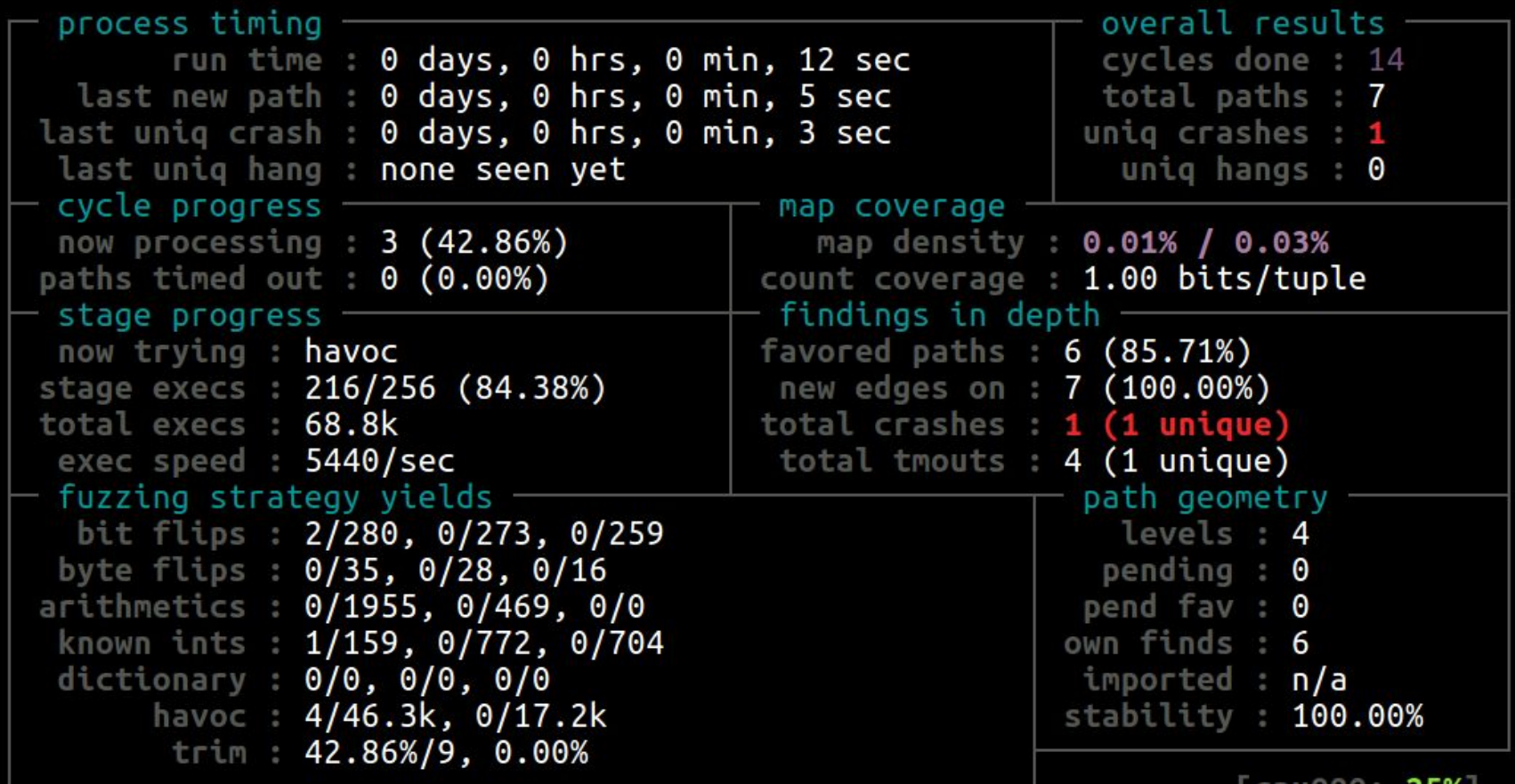

23

### libFuzzer

#### <https://llvm.org/docs/LibFuzzer.html>

- in-process, coverage-guided, evolutionary fuzzing engine
- code coverage information provided by LLVM's SanitizerCoverage
- generates mutations on the corpus of input data in order to maximize the code coverage
- works without initial seeds

#### libFuzzer: input generation

- generic random fuzzing
	- e.g. clang-fuzzer, clang-format-fuzzer, ... https://llvm.org/docs/FuzzingLLVM.html
- custom mutators
	- Justin Bogner: Adventures in Fuzzing Instruction Selection [https://www.youtube.com/watch?v=UBbQ\\_s6hNgg](https://www.youtube.com/watch?v=UBbQ_s6hNgg)
- structured fuzzing using libprotobuf-mutator
	- Kostya Serebryany: Structure-aware fuzzing for Clang and LLVM with libprotobuf-mutator https://www.youtube.com/watch?v=U60hC16HEDY

#### Protocol buffers

```
message Const {
  required int32 val = 1;
}
message BinaryOp {
   enum BinOp {
    PLUS = 0;
    MINUS = 1;
    MUL = 2;
    DIV = 3;
    MOD = 4; };
   required BinOp kind = 1;
  required Expr left = 2;
  required Expr right = 3;
}
```

```
message UnaryOp {
   enum UnOp {
    ABS = 1;
    SQRT = 2;
   };
   required UnOp kind = 1;
   required Expr arg = 2;
}
message Expr {
   oneof expr_oneof {
    Const constant = 1;
     BinaryOp binop = 2;
     UnaryOp unop = 3;
 }
}
```
## Thank you!